Participant ID:

Free File Program Usability Single Question Evaluation

## **Task 1. Finding the Free File website.**

Overall, how difficult or easy was this task to complete?

1 2 3 4 5 6 7 Very difficult Very easy

## **Task 2. Using the Free File Software Lookup Tool**

Overall, how difficult or easy was this task to complete?

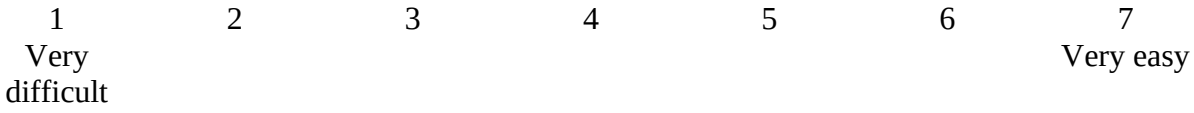

## **Task 3. Completing a return using a Free File software provider**

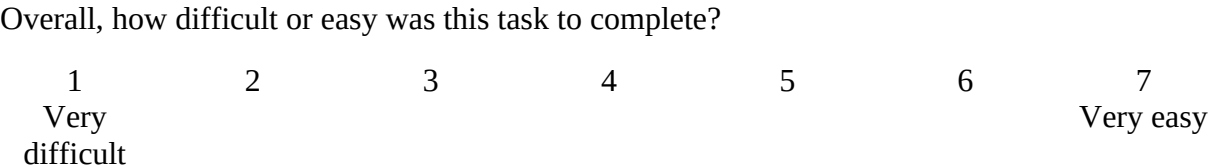